# **Boxa bluetooth**

#### **Introducere**

O boxa bluetooth este o boxa portabila care poate reda muzica de la un telefon mobil cu bluetooth fara a fi nevoie de un fir. Aceasta boxa are un ecran LCD pe care este afisat numele melodiei aflata in derulare.

#### **Descriere generală**

Proiectul consta intr-o boxa portabila cu bluetooth care poate reda muzica de la un telefon sau orice alt device cu bluetooth care poate reda muzica. Boxa va fi dotata si cu un ecran LCD pe care vor fi afisate diferite informatii cum ar fi numele melodiei in derulare, starea boxei (conectata, deconectata, nivel scazut al bateriei). Boxa are un modul bluetooth care va comunica cu device-ul de pe care se pune muzica, primeste fisierul cu muzica si melodia se va auzi prin intermediul unui difuzior.

 $\pmb{\times}$ 

#### **Hardware Design**

#### **Lista piese:**

- placuta Arduino Uno
- modul bluetooth HC-06
- difuzor boxa 10 ohmi
- ecran LCD 1602 cu modul I2C
- $-$  LED
- rezistenta 100 ohmi
- fire jumper
- baterie 9V

#### **Schema circuitului**

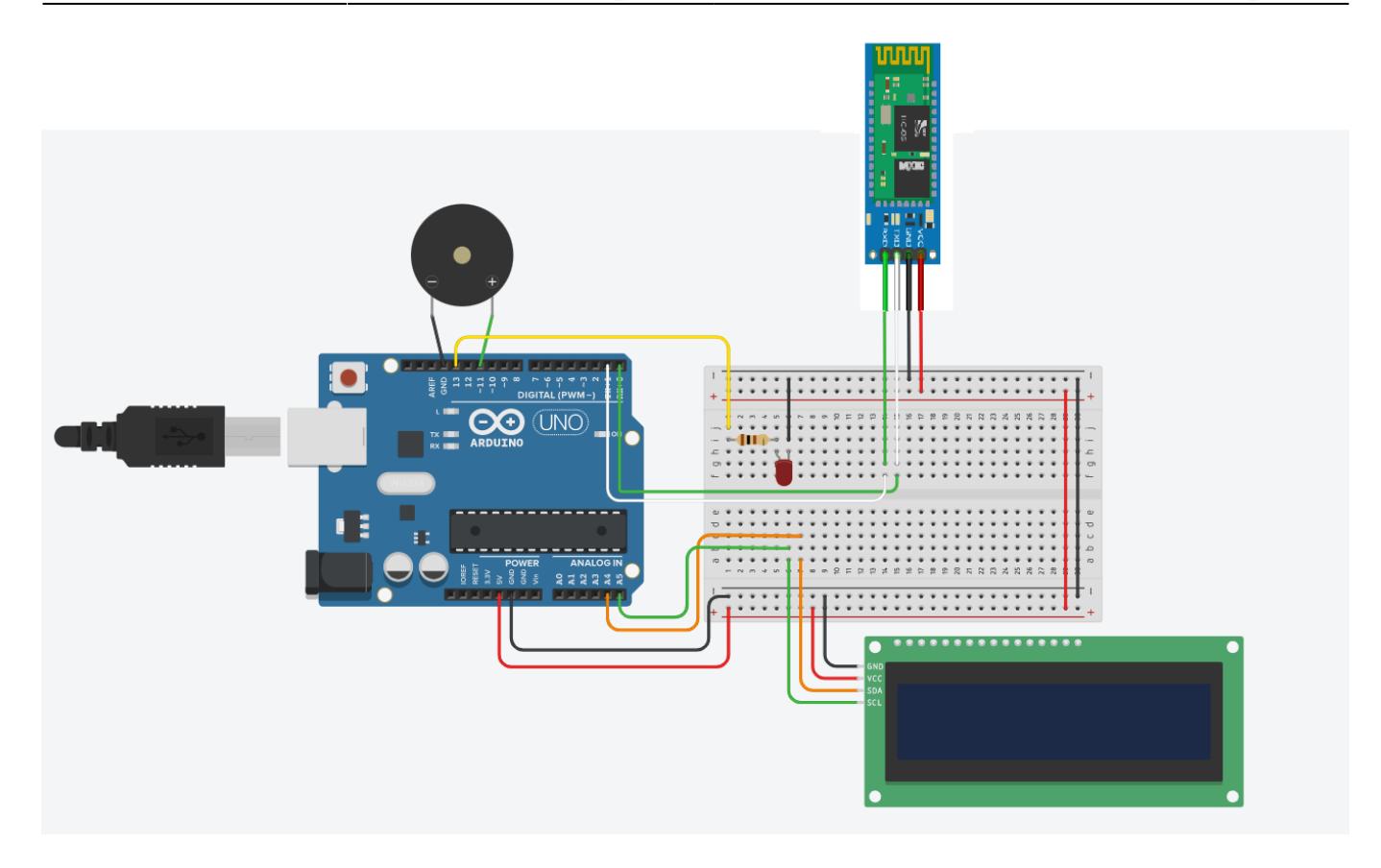

#### **Software Design**

Pentru dezvoltarea codului am folosit Arduino IDE. Am folosit bibliotecile standard ale Arduino, dar si cateva biblioteci 3rd-party, cum ar fi LiquidCrystal\_I2C.h si pitches.h. ( **in curs de actualizare** )

Pentru conectarea modulului bluetooth cu telefonul mobil am creat o aplicatie pentru Android folosind MIT App Inventor. Prin intermediul aplicatiei se trimit comenzi sub forma de text placutei, aceasta le interpreteaza prin interfata seriala si emite sunete prin intermediul difuzorului audio.

Odata cu pornirea boxei, pe ecran se va afisa starea boxei (conectata sau neconectata). Cu ajutorul aplicatiei de telefon se va putea realiza conectarea telefonului la boxa prin Bluetooth. Din acel moment, orice sunet pe care ar trebui sa il redea telefonul va fi redat prin intermediul boxei.

Descrierea codului aplicației (firmware):

- mediu de dezvoltare (if any) (e.g. AVR Studio, CodeVisionAVR)
- librării și surse 3rd-party (e.g. Procyon AVRlib)
- algoritmi și structuri pe care plănuiți să le implementați
- (etapa 3) surse şi funcţii implementate

## **Rezultate Obţinute**

In urma realizarii proiectului am obtinut o boxa portabila care primeste de la telefon prin intermediul bluetooth o litera si aceasta incepe sa cante o melodie.

# **Concluzii**

Dupa realizarea proiectului am tras cateva concluzii:

- dureaza mult printarea 3D
- este dificil sa lucrezi cu bluetooth la inceput
- conteaza sa fie bine lipite firele de breadboard
- a fost interesant sa fac un proiect mai complex de unul singur

#### **Download**

O arhivă (sau mai multe dacă este cazul) cu fişierele obţinute în urma realizării proiectului: surse, scheme, etc. Un fişier README, un ChangeLog, un script de compilare şi copiere automată pe uC crează întotdeauna o impresie bună  $\bigcirc$ .

Fişierele se încarcă pe wiki folosind facilitatea **Add Images or other files**. Namespace-ul în care se încarcă fişierele este de tipul **:pm:prj20??:c?** sau **:pm:prj20??:c?:nume\_student** (dacă este cazul). **Exemplu:** Dumitru Alin, 331CC → **:pm:prj2009:cc:dumitru\_alin**.

[boxabluetooth.zip](http://ocw.cs.pub.ro/courses/_media/pm/prj2022/cc/ilie.doncea/boxabluetooth.zip)

[boxabluetooth.zip](http://ocw.cs.pub.ro/courses/_media/pm/prj2022/ndrogeanu/boxabluetooth.zip)

## **Jurnal**

Puteți avea și o secțiune de jurnal în care să poată urmări asistentul de proiect progresul proiectului.

## **Bibliografie/Resurse**

Listă cu documente, datasheet-uri, resurse Internet folosite, eventual grupate pe **Resurse Software** şi **Resurse Hardware**.

#### [Export to PDF](http://ocw.cs.pub.ro/?do=export_pdf)

#### From:

<http://ocw.cs.pub.ro/courses/> - **CS Open CourseWare**

Permanent link: **[http://ocw.cs.pub.ro/courses/pm/prj2022/ndrogeanu/boxa\\_bluetooth](http://ocw.cs.pub.ro/courses/pm/prj2022/ndrogeanu/boxa_bluetooth)**

Last update: **2022/06/02 15:49**

 $\pmb{\times}$